UNITED ARAB EMIRATES MINISTRY OF INTERIOR

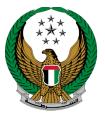

الإمارات العربية المتحدة وزارة الداخليــــة

# Renew a Vehicle Driver's License

**MOI Services Website** 

## **User Manual**

Version Number:2.0

COPYRIGHT © 2024 - MINISTRY OF INTERIOR. ALL RIGHTS RESERVED.

UNITED ARAB EMIRATES MINISTRY OF INTERIOR

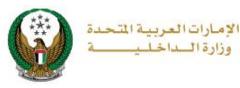

### **1. Access to the Service:**

To apply for driving license renewal, choose **Renew a Vehicle Driver's License** service from the list of **driving licensing** services that fall under the **traffic services** list then click on **start service** button.

|                           |                                                                                                    | العربية |
|---------------------------|----------------------------------------------------------------------------------------------------|---------|
| E-Services                |                                                                                                    |         |
|                           | Search here in services                                                                                                    | ٩       |
| Traffic Services          | TRAFFIC SERVICES Traffic Traffic Profile Fines Driving Vehicles Traffic Certificate Other Public   Services Services Services Services Services Services Services                                                                    |         |
| Policing Services         | Image: Construct of the service   Driving License Info     Image: Construct of the service   Image: Construct of the service     Image: Construct of the service   Start Service     Image: Construct of the service   Start Service |         |
| Civil Defence<br>Services | Add a Category to Vehicle Driving License                                                                                                    |         |
| Weapons &<br>Explosives   | Start Service Start Service Start Service   Replacement of a Vehicle<br>Driving License Issued by<br>Another Country Traffic File Opening Trainee Card   Start Service Start Service Start Service                                   |         |

UNITED ARAB EMIRATES MINISTRY OF INTERIOR

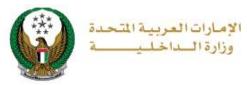

### 2. Service Steps:

1.Service and delivery fees will be displayed as shown below, your **personal image** will be retrieved from your profile, you can also upload new one, enter **delivery address** details then click on **next** button.

| Re            | strictions Service Fees                                                                                                    | Online Payment Gateway    |
|---------------|----------------------------------------------------------------------------------------------------|---------------------------|
| No.           | Description                                                                                                    | Amount (AED)              |
| 1             |                                                                                                    | 300                       |
| 2             | DELIVERY SERVICE FEES                                                                                                    | 35                        |
|               | Total Amount (AED)                                                                                                    | 335 AED                   |
| Showing 1 to  | 2 of 2 entries                                                                                                    |                           |
| Upload pers   | sonal image. •                                                                                                    |                           |
| 🖸 Image       | should be less than 2,048kb in size and                                                                                                    | of types JPG or PNG only. |
|               |                                                                                                    |                           |
|               | , Please fill your address :<br>e delivered within 72 hours (Addresses inside U/                                                                                                    | AE only).                 |
|               |                                                                                                    |                           |
| Emirate/Regio | مn* Abu Dhabi 🗸 🗸 مصقح, 00000 1                                                                                                    |                           |
| 7 MAI 000 T   | کمال حسین<br>نبتتي بنن, نؤنن, مصقح, ۵۵۵۵ مین<br>Mobile Number: 0569222994<br>الاست المحمد المحمد ا | s                         |

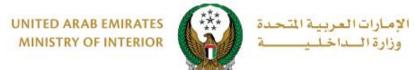

2. To confirm the transition to the payment gateway, click on **YES** button.

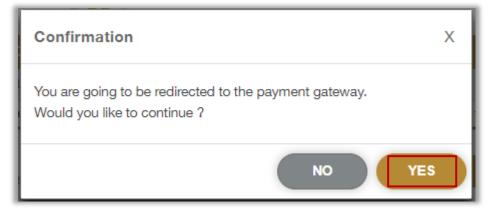

3. You will be redirected to the Payment Gateway, Select the desired payment method, then click on **Pay** button.

| سحاد ابوظـبی<br>Abu Dhabi Pay                                                                                                    |                      |
|----------------------------------------------------------------------------------------------------|----------------------|
| Summary                                                                                                    |                      |
| Payment to                                                                                                    | Ministry of Interior |
| Transaction Amount                                                                                                    | AED 60.00            |
| Service Fees                                                                                                    | AED 3.00             |
| Total Amount                                                                                                    | AED 63.00            |
| Choose Payment Method                                                                                                    |                      |
| Select Payment Method                                                                                                    | >                    |
|                                                                                                    | Cancel Pay           |
| Please do not click the back button or refresh the page<br>processing. This is a secure payment gateway using 128<br>Powered by FAB VISA OD VISA |                      |
| nean harbest mestarsors                                                                                                    |                      |

#### Page 4 of 5

COPYRIGHT © 2024 - MINISTRY OF INTERIOR. ALL RIGHTS RESERVED.

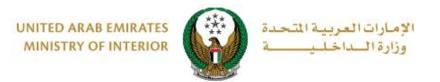

4. Add your rating of the service through the customer pulse survey screens shown below.

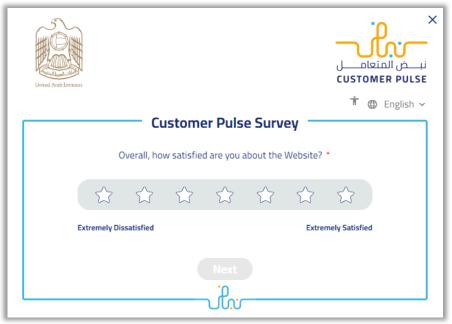

5.Payment has been done successfully, request and payment info will be displayed as well as the receipt and license attachment.

| Download Receipt<br>File Size: 1 MB<br>1111111111<br>335 AED |                                                                                                    |                                            |
|--------------------------------------------------------------|----------------------------------------------------------------------------------------------------|--------------------------------------------|
| raffic Number<br>020025432                                   | Application Number                                                                                                    | Total Amount<br>335 AED                    |
| Payment ID<br>00202335999642599                              |                                                                                                    |                                            |
|                                                              |                                                                                                    |                                            |
|                                                              | دوست 3 بر محمد 3 بر محمد 3 بر | رقم الرغمان<br>۲۰ می عالمکم م<br>۲۰ میلیسی |
|                                                              | License No. 428125                                                                                                    | الاســـــــــــــــــــــــــــــــــــ    |

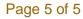